# **Manual of Style: Blog Post Teaser**

**Blog post teasers** can be used to preface blog posts with a brief summary. Then, if several posts are linked on an overview page or list, for example, only the teasers of the individual posts are displayed there.

## **Post with teaser image and summary**

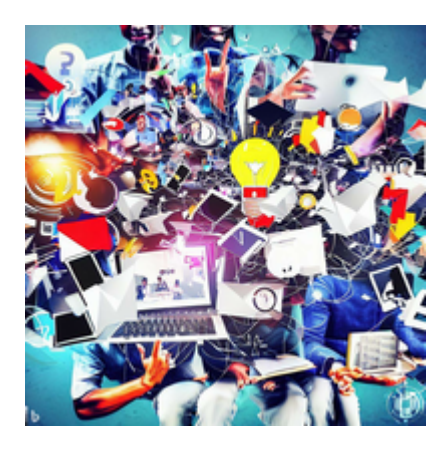

### **Example 1: Post with Teaser Image and Summary**

This is a summary text: Lorem ipsum dolor sit amet, consectetur adipiscing elit. Donec a nisl sollicitudin, bibendum dolor eu, sodales odio. Pellentesque elementum egestas vehicula. Duis velit lectus, ullamcorper eu pretium eu, mollis et ligula.

[→ Weiterlesen...](https://zendi.ph-weingarten.de/wiki/en/manual-of-style/blog-post-teaser-examples/teaser-example-1)

**Zendiwiki syntax:**

```
<WRAP teaser-image>
{{:de:zendi-digitalis200.png?nolink}}
</WRAP>====== Example 1: Post with Teaser Image and Summary ======
<WRAP teaser-text>
This is a summary text: Lorem ipsum dolor sit amet, consectetur adipiscing elit. Donec a nisl
sollicitudin, bibendum dolor eu, sodales odio. Pellentesque elementum egestas vehicula. Duis
velit lectus, ullamcorper eu pretium eu, mollis et ligula.
</WRAP>
===== =====
```
Nullam lacinia urna sed nisi convallis fermentum...

#### **Explanation:**

The teaser image comes at the top (the <WRAP teaser-image> ... </WRAP> block), followed by the article headline (the  $====$ ,.. ======) and then the summary text (the  $\leq$ WRAP teasertext> ... </WRAP> block) below that.

The empty heading  $(==== ==)$  after that is necessary so that the actual post text it is cut off in in blog listings.

## **Post with teaser image only, no summary**

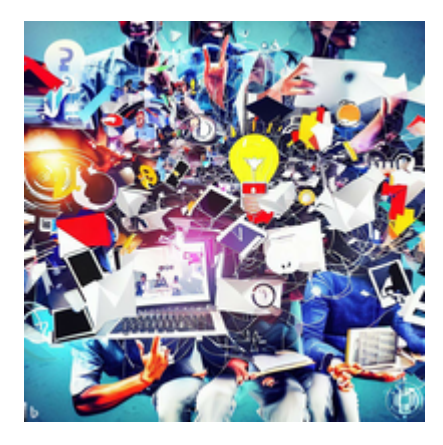

### **Example 2: Post with Teaser Image only, no Summary**

[→ Weiterlesen...](https://zendi.ph-weingarten.de/wiki/en/manual-of-style/blog-post-teaser-examples/teaser-example-2)

**Zendiwiki syntax:**

====== Example 2: Post With Teaser Image Only, no Summary ======

<WRAP teaser-text> This is a summary text: Lorem ipsum dolor sit amet, consectetur adipiscing elit. Donec a nisl sollicitudin, bibendum dolor eu, sodales odio. Pellentesque elementum egestas vehicula. Duis velit lectus, ullamcorper eu pretium eu, mollis et ligula. </WRAP>

Nullam lacinia urna sed nisi convallis fermentum...

#### **Explanation:**

===== =====

No teaser image at the top as in the previous example. The article starts with its headline (the

====== ... ======), the summary text (the <WRAP teaser-text> ... </WRAP> block) follows below.

The empty heading  $(==== ==)$  after that is necessary so that the actual post text it is cut off in in blog listings.

## **Post with teaser summary only, no image**

### **Example 3: Post with Teaser Summary only, no Image**

This is a summary text: Lorem ipsum dolor sit amet, consectetur adipiscing elit. Donec a nisl sollicitudin, bibendum dolor eu, sodales odio. Pellentesque elementum egestas vehicula. Duis velit lectus, ullamcorper eu pretium eu, mollis et ligula.

[→ Weiterlesen...](https://zendi.ph-weingarten.de/wiki/en/manual-of-style/blog-post-teaser-examples/teaser-example-3)

#### **Zendiwiki syntax:**

```
====== Example 3: Post with Summary Only ======
<WRAP teaser-text>
This is a summary text: Lorem ipsum dolor sit amet, consectetur adipiscing elit. Donec a nisl
sollicitudin, bibendum dolor eu, sodales odio. Pellentesque elementum egestas vehicula. Duis
velit lectus, ullamcorper eu pretium eu, mollis et ligula.
</WRAP>
===== =====
```
Nullam lacinia urna sed nisi convallis fermentum...

#### **Explanation:**

The headline of the article  $(==== = ... = == =)$  is at the top, followed by the summary text (the <WRAP teaser-text> ... </WRAP> block).

The empty heading syntax  $(==== ==)$  after it is necessary so that the actual article text is truncated in blog listings.

## **Post with teaser image and TEgoDi label**

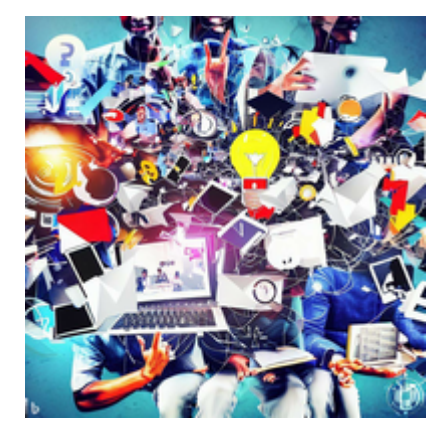

### **Example 4: With Teaser Image und TEgoDi Label**

Lorem ipsum dolor sit amet, consectetur adipiscing elit. Donec a nisl sollicitudin, bibendum dolor eu, sodales odio. Pellentesque elementum egestas vehicula. Duis velit lectus, ullamcorper eu pretium eu, mollis et ligula.

#### [→ Weiterlesen...](https://zendi.ph-weingarten.de/wiki/en/manual-of-style/blog-post-teaser-examples/teaser-example-4)

#### **Zendiwiki syntax:**

```
<WRAP teaser-image>
{{:de:zendi-digitalis200.png?nolink}}
<WRAP tegodi-label>
</WRAP>
</WRAP>====== Example 4: With Teaser Image und TEgoDi Label ======
<WRAP teaser-text>
Lorem ipsum dolor sit amet, consectetur adipiscing elit. Donec a nisl sollicitudin, bibendum
dolor eu, sodales odio. Pellentesque elementum egestas vehicula. Duis velit lectus,
ullamcorper eu pretium eu, mollis et ligula.
</WRAP>
===== =====
Nullam lacinia urna sed nisi convallis fermentum. Proin consequat erat ut commodo ornare. Nam
```
#### **Explanation:**

The teaser image WRAP contains the TEgoDi label WRAP (<WRAP tegodi-label></WRAP>). This empty WRAP ensures that the TEgoDi label/logo is automatically attached to the teaser image. Everything else as already described above.

nulla justo, malesuada vitae ...

## **Post with TEgoDi label only**

## **Example 5: Post With TEgoDi Label Only**

Lorem ipsum dolor sit amet, consectetur adipiscing elit. Donec a nisl sollicitudin, bibendum dolor eu, sodales odio. Pellentesque elementum egestas vehicula. Duis velit lectus, ullamcorper eu pretium eu, mollis et ligula.

[→ Weiterlesen...](https://zendi.ph-weingarten.de/wiki/en/manual-of-style/blog-post-teaser-examples/teaser-example-5)

```
<WRAP tegodi-label>
</WRAP>
====== Example 5: Post With TEgoDi Label Only ======
<WRAP teaser-text>
Lorem ipsum dolor sit amet, consectetur adipiscing elit. Donec a nisl sollicitudin, bibendum
dolor eu, sodales odio. Pellentesque elementum egestas vehicula. Duis velit lectus,
ullamcorper eu pretium eu, mollis et ligula.
</WRAP>
===== =====
```
Nullam lacinia urna sed nisi convallis fermentum. Proin consequat erat ut commodo ornare. Nam nulla justo, malesuada vitae fermentum eget, scelerisque eu elit...

#### **Explanation:**

Simply place an empty TEgoDi label WRAP (<WRAP tegodi-label></WRAP>) in front of the heading. This will automatically insert the TEgoDi label/logo at the end of the heading.

## **All Teaser examples, listing view**

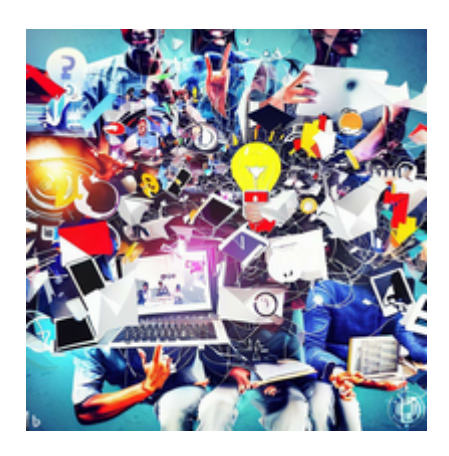

### **Example 1: Post with Teaser Image and Summary**

This is a summary text: Lorem ipsum dolor sit amet, consectetur adipiscing elit. Donec a nisl sollicitudin, bibendum dolor eu, sodales odio. Pellentesque elementum egestas vehicula. Duis velit lectus, ullamcorper eu pretium eu, mollis et ligula.

[→ Weiterlesen...](https://zendi.ph-weingarten.de/wiki/en/manual-of-style/blog-post-teaser-examples/teaser-example-1)

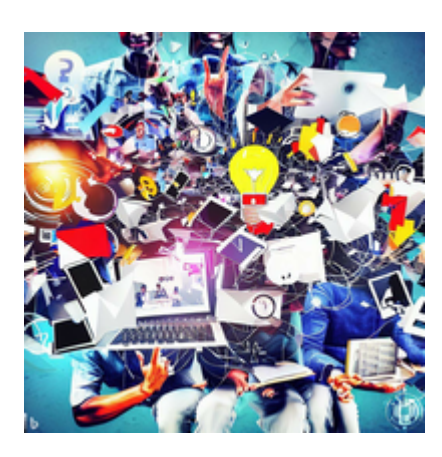

### **Example 2: Post with Teaser Image only, no Summary**

[→ Weiterlesen...](https://zendi.ph-weingarten.de/wiki/en/manual-of-style/blog-post-teaser-examples/teaser-example-2)

### **Example 3: Post with Teaser Summary only, no Image**

This is a summary text: Lorem ipsum dolor sit amet, consectetur adipiscing elit. Donec a nisl sollicitudin, bibendum dolor eu, sodales odio. Pellentesque elementum egestas vehicula. Duis velit lectus, ullamcorper eu pretium eu, mollis et ligula.

[→ Weiterlesen...](https://zendi.ph-weingarten.de/wiki/en/manual-of-style/blog-post-teaser-examples/teaser-example-3)

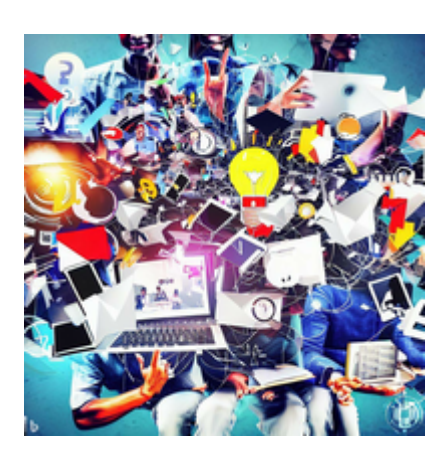

### **Example 4: With Teaser Image und TEgoDi Label**

Lorem ipsum dolor sit amet, consectetur adipiscing elit. Donec a nisl sollicitudin, bibendum dolor eu, sodales odio. Pellentesque elementum egestas vehicula. Duis velit lectus, ullamcorper eu pretium eu, mollis et ligula.

[→ Weiterlesen...](https://zendi.ph-weingarten.de/wiki/en/manual-of-style/blog-post-teaser-examples/teaser-example-4)

## **Example 5: Post With TEgoDi Label Only**

Lorem ipsum dolor sit amet, consectetur adipiscing elit. Donec a nisl sollicitudin, bibendum dolor eu, sodales odio. Pellentesque elementum egestas vehicula. Duis velit lectus, ullamcorper eu pretium eu, mollis et ligula.

### [→ Weiterlesen...](https://zendi.ph-weingarten.de/wiki/en/manual-of-style/blog-post-teaser-examples/teaser-example-5)

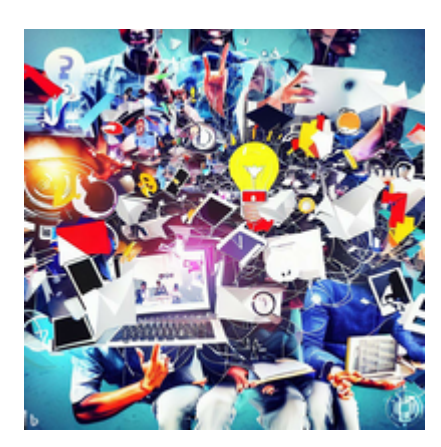

### **[Services](https://zendi.ph-weingarten.de/wiki/en/services/start)**

### **Example 6: With Teaser Image und ZenDi Label With Link**

Lorem ipsum dolor sit amet, consectetur adipiscing elit. Donec a nisl sollicitudin, bibendum dolor eu, sodales odio. Pellentesque elementum egestas vehicula. Duis velit lectus, ullamcorper eu pretium eu, mollis et ligula.

[→ Weiterlesen...](https://zendi.ph-weingarten.de/wiki/en/manual-of-style/blog-post-teaser-examples/teaser-example-6)

#### **[Services](https://zendi.ph-weingarten.de/wiki/en/services/start)**

## **Example 7: Post With ZenDi Label Only (And A Very Long Headine for Testing Purposes)**

Lorem ipsum dolor sit amet, consectetur adipiscing elit. Donec a nisl sollicitudin, bibendum dolor eu, sodales odio. Pellentesque elementum egestas vehicula. Duis velit lectus, ullamcorper eu pretium eu, mollis et ligula.

[→ Weiterlesen...](https://zendi.ph-weingarten.de/wiki/en/manual-of-style/blog-post-teaser-examples/teaser-example-7)

From: <https://zendi.ph-weingarten.de/wiki/>- **ZenDi Wiki**

Permanent link: **<https://zendi.ph-weingarten.de/wiki/en/manual-of-style/blog-post-teaser>**

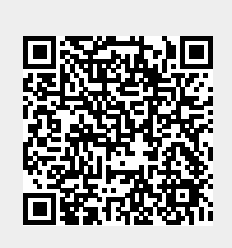

Last update: **2023/08/21 10:24**